Date de création : 11/03/25 Date de Mise à Jour : 11/03/25 Version v24.0

## **Description générale**

#### **Rapport d'analyse chiffré des taxes**.

Permet une visualisation de l'impact d'une taxe sur une période, avec sous rubrique par régime de taxe.

Index -> Rapports Audit -> Audit taxes diverses

### **Paramètres de sélection**

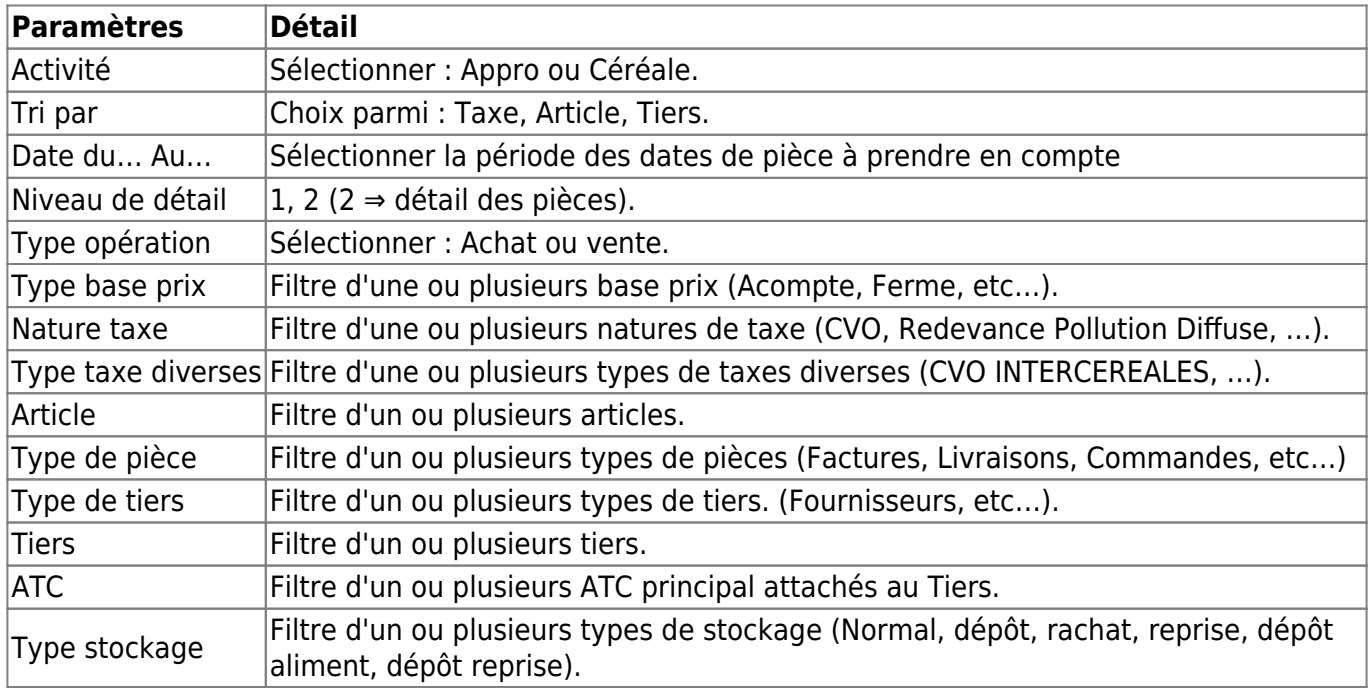

Last<br>undate: update:<br>2025/03/11 wiki:editions:catalog:rapportsdaudit\_audittaxesdiverses https://wiki.atys.analys-informatique.com/doku.php?id=wiki:editions:catalog:rapportsdaudit\_audittaxesdiverses 12:08

## **Exemples d'édition**

- [Niveau 1](#page--1-0)
- [Niveau 2](#page--1-0)

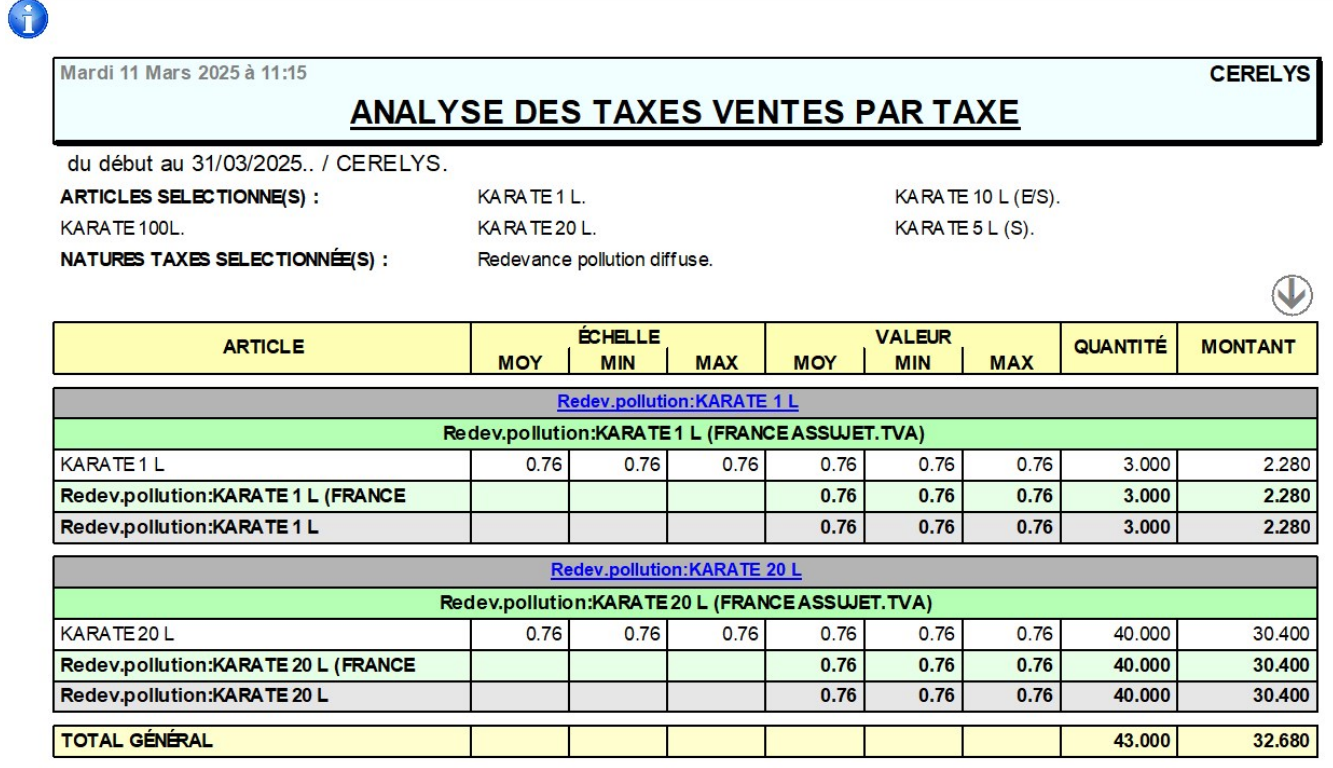

0 Mardi 11 Mars 2025 à 11:16 **CERELYS** ANALYSE DES TAXES VENTES PAR TAXE du début au 31/03/2025.. / CERELYS. ARTICLES SELECTIONNE(S): KARATE 1 L KARATE 10 L (E/S). KARATE 100L. KARATE 20 L. KARATE 5 L (S).  $\bigcirc$ DATE N° PIÈCE **TIERS TYPE BASE PRIX** ARTICLE ECHELL QUANTITÉ **MONTANT ATC** VALEUR PIÈCE Redev.pollution:KARATE 1 L Redev.pollution:KARATE 1 L (FRANCE ASSUJET.TVA) COMMANDE CLIENT PROFORMA 07/02/2024 MR LE HING RICHARD CATALOGUE TTC<br>PROMO KARATE 1 L  $1.520$  $0.76$  $0.76$  $2.00$ **Aorales Miche** 07/02/2024 FACTURE APPRO PROFORMA FP RH000032 MR LE HING RICHARD Morales Michel CATALOGUE TTC<br>PROMO KARATE 1 L  $0.76$  $0.76$ 1.000 0.760  $0.76$ 2.280 KARATE 1 L  $(3.000)$  $0.76$  $(3.000)$ 2.280 Redev.pollution:KARATE 1 L (FRANCE ASSUJET.TVA) 2.280  $0.76$  $(3.000)$ Redev.pollution:KARATE 1 L Redev.pollution:KARATE 20 L Redev.pollution:KARATE 20 L (FRANCE ASSUJET.TVA) 07/02/2024 MR LE HING RICHARD KARATE 20 L 20,000 15,200 COMMANDE CLIENT PROFORMA Morales Michel CATALOGUE TTC<br>PROMO  $0.76$  $0.76$ CATALOGUE TTC<br>PROMO 13/02/2024 COMMANDE CLIENT CC RH000127 BERCOVICI THIERRY orales Michel KARATE 20 L  $0.76$  $0.76$ 20.00 15.200  $(40.000)$ 30.400  $0.76$ KARATE 20 L 30.400 Redev.pollution:KARATE 20 L (FRANCE ASSUJET.TVA)  $0.76$  $(40.000)$  $0.76$  $(40.000)$ 30.400 Redev.pollution:KARATE 20 L 32.680  $0.76$  $(43.000)$ **TOTAL GÉNÉRAL** 

# **Liens interactifs**

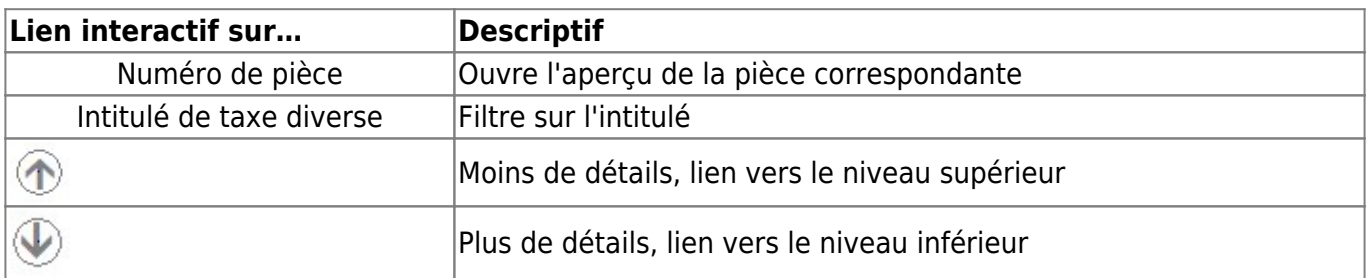

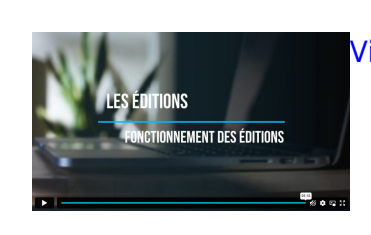

[Vidéo sur le fonctionnement des éditions](https://wiki.atys.analys-informatique.com/doku.php?id=wiki:docs_en_cours:videos_les_editions#fonctionnement_des_editions)

From: <https://wiki.atys.analys-informatique.com/>- **Wiki Atys**

Permanent link: **[https://wiki.atys.analys-informatique.com/doku.php?id=wiki:editions:catalog:rapportsdaudit\\_audittaxesdiverses](https://wiki.atys.analys-informatique.com/doku.php?id=wiki:editions:catalog:rapportsdaudit_audittaxesdiverses)**

Last update: **2025/03/11 12:08**